## Recopier et compléter le tableau colonne par colonne (*x* est un nombre positif ) :

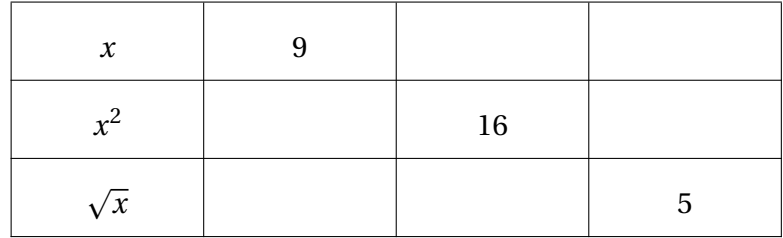